## **Palettes (Toolbars (D2000 GrEditor))**

## Palettes toolbar

The toolbar Palettes allows showing/hiding the [palettes](https://doc.ipesoft.com/pages/viewpage.action?pageId=132417374) on the desktop of the process [D2000 GrEditor](https://doc.ipesoft.com/display/D2DOCV23EN/D2000+GrEditor). The meaning of the individual buttons of the toolbar is shown in the following table.

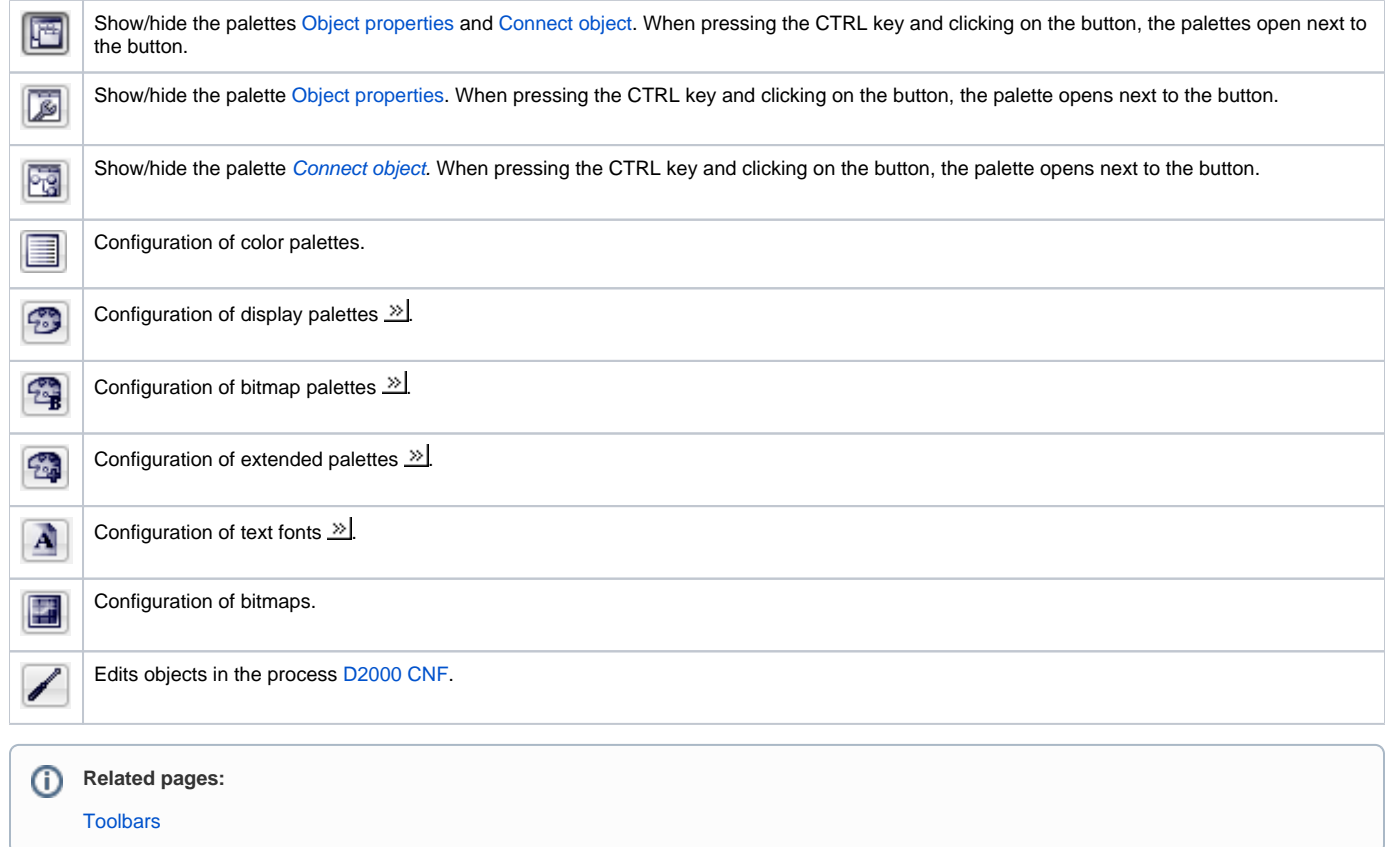